## SCHNELLREFERENZKARTE

## **MICROCAT.Market.**

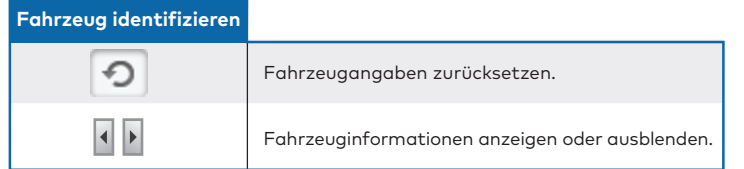

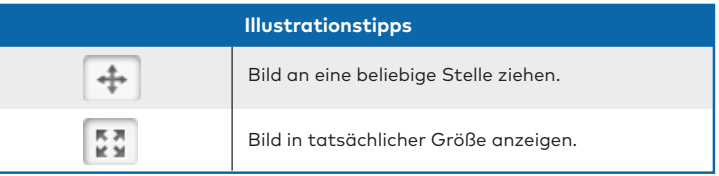

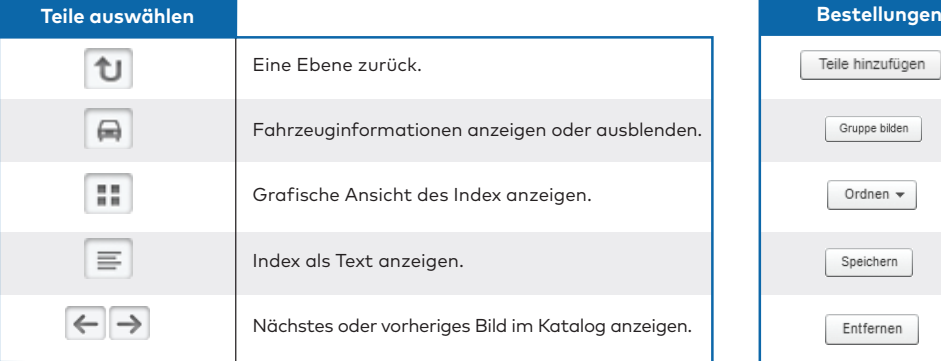

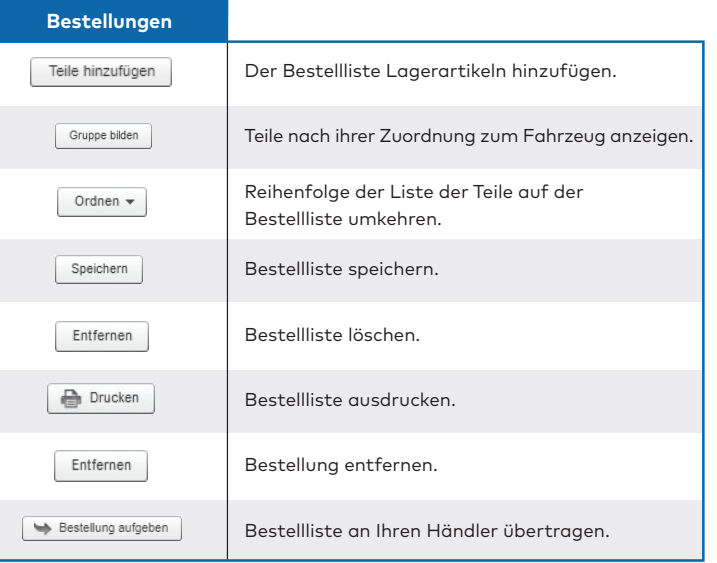

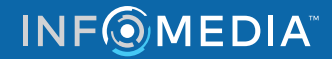